$,$  tushu007.com

<<Visual Prolog >>

 $<<$ Visual Prolog

- 13 ISBN 9787118032826
- 10 ISBN 7118032824

出版时间:2004-1-1

页数:412

612000

extended by PDF and the PDF

http://www.tushu007.com

 $,$  tushu007.com  $\sim$  <Visual Prolog  $>$ 

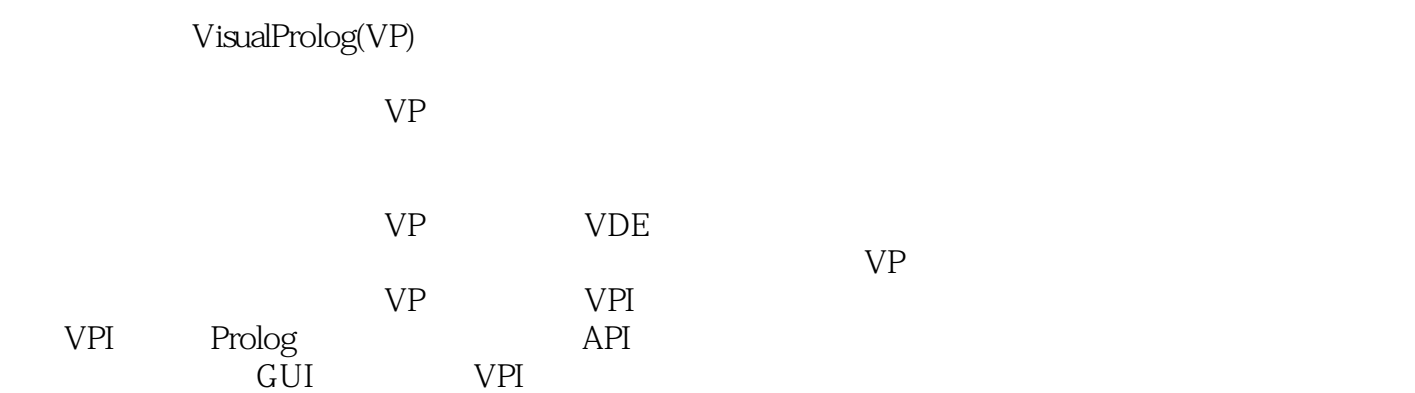

 $,$  tushu007.com

## $\sim$  <Visual Prolog  $>$

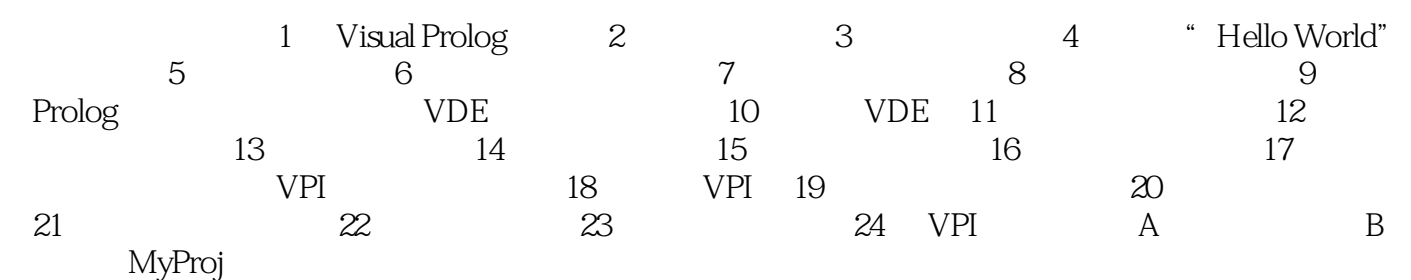

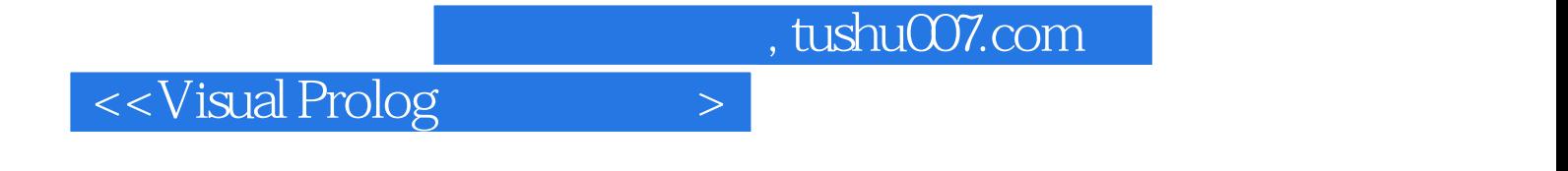

本站所提供下载的PDF图书仅提供预览和简介,请支持正版图书。

更多资源请访问:http://www.tushu007.com